Abrir con Adobe Acrobat DC para rotar Para Android o iOS descargar 3D PDF Read[er](https://play.google.com/store/apps/details?id=com.techsoft3d.hps.pdf.reader&hl=es&gl=US)

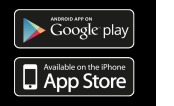

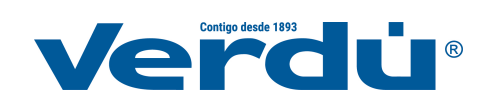